TAD-345 (430-0700) Remote Code Faxback Doc. # 6963

While you are away from your home or office, you use a touch-tone phone or pocket tone dialer to do any of the following:

- ° Set the TAD to start or stop answering calls
- ° Play your messages
- ° Record a memo
- ° Play the outgoing announcement
- ° Record a new announcement
- ° Monitor the room where the TAD is located
- ° Record or play voice mail

## REMOTE TURN-ON

You can use any remote phone to set the TAD to answer calls. However, before you leave your home or office, you must do the following:

- ° Set MASTER POWER to ON.
- Install the OUTGOING MESSAGES cassette tape.
- ° If you plan to record callers' messages, install the INCOMING MESSAGES cassette tape and set the INCOMING MESSAGES switch to 30 SEC or 3 MIN.
- ° If you do not plan to record callers' message, set the INCOMING MESSAGES switch to ANN ONLY.

To use a remote phone to set the TAD to answer, dial your phone number and let the phone ring until the TAD answers. This takes about 1 minute and 15 seconds. Then, hang up the phone or proceed with remote operation beginning with Step 2 under "Using Remote Control Commands."

USING REMOTE CONTROL COMMANDS

To operate the TAD from a remote phone, do the following.

- 1. Dial your phone number.
- 2. When the outgoing announcement begins, press  $*$  . The announcement stops, and a beep sounds.
- 3. Enter the remote operation security code within 7 seconds. Be sure each button press is at least 1/2 second long.
- 4. If there are no new messages, the TAD sounds a command prompt-- one long and two short beeps.

If there is at least one new message, the TAD rewinds the tape, sounds three beeps, and plays the new messages. At the end of the new messages, the TAD sounds three beeps. Then, the TAD sounds the command prompt.

After the command prompt, enter a remote control command by pressing the appropriate number as shown in the following table. After each operation, the TAD sounds another command prompt. To end remote operation, hang up the phone.

## REMOTE CONTROL COMMAND DESCRIPTIONS

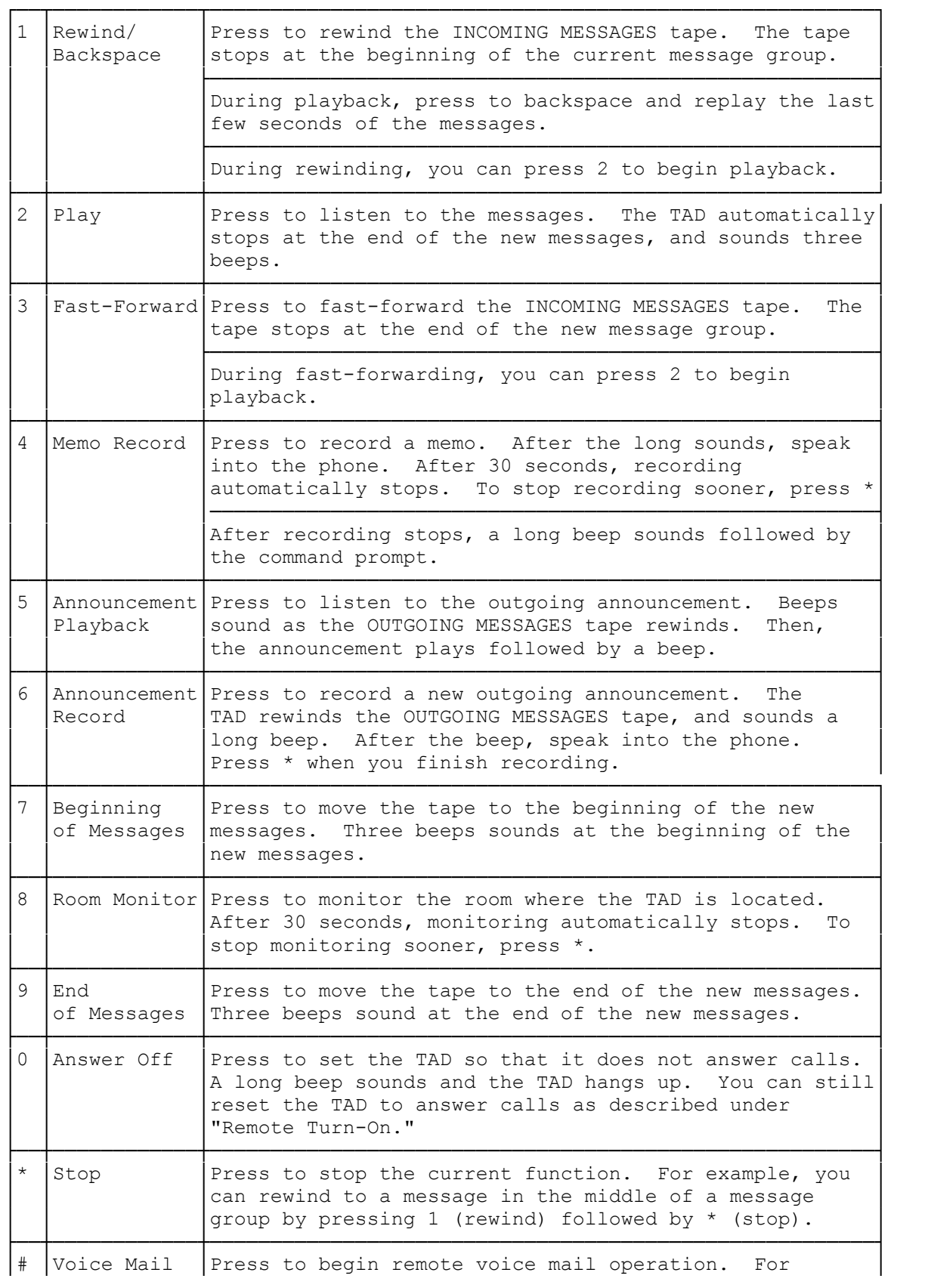

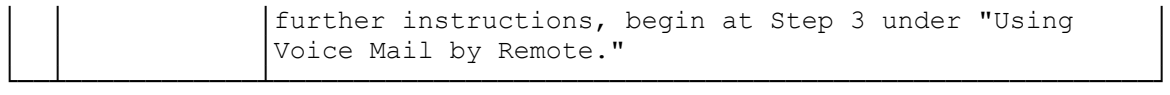

(smm 03/04/94)